Page No. 137 The Auditors of Hilltown held an meeting This day Heio To audit accounts of Treasurer of Supervisors, and Sound lowing le horing bal in treasured 6326,31. a statement of accounts was made and the Sil was authorized to have Statements no 0 and The Andition, mallow a Souda, Henry K Futz & Wm Woodon Dill urer rup  $514632631$ aleram K yother See frees. wwh.  $\epsilon_{\rm c}$  $13,39$  $80.69$  $21,00$  $60,25$  $75.33$ 00.98  $76,3/$ 

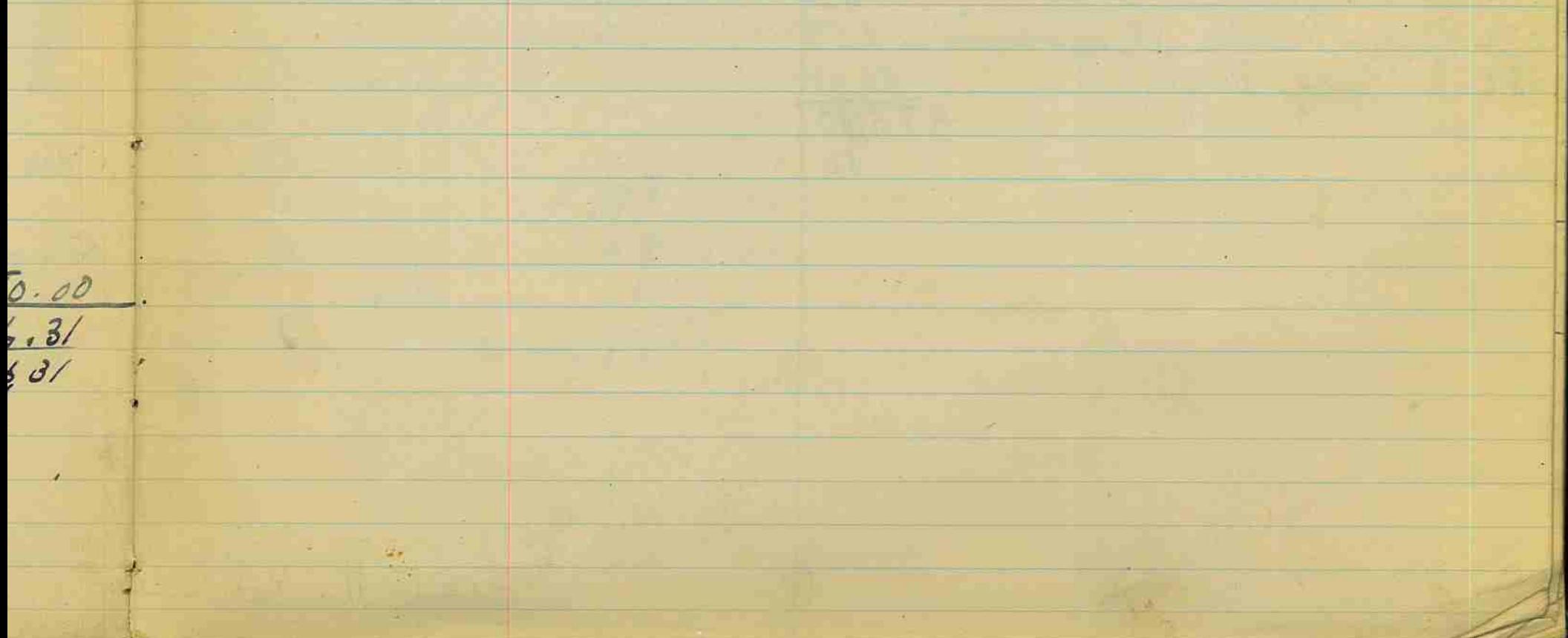